# **Zadanie 3.**

Dana jest następująca funkcja rekurencyjna:

Dane:

*x* — liczba całkowita,

*n* — dodatnia liczba całkowita.

funkcja F(x, n)

jeżeli n = 1

podaj wynik x i zakończ

w przeciwnym razie

jeżeli n mod 3 = 0

 $k \leftarrow F(x, n \text{ div } 3)$ 

(\*) podaj wynik k\*k\*k i zakończ

w przeciwnym razie

$$
(**)
$$
 podaj wynik x\*F(x, n-1) i zakończ

Uwaga: "div" jest operatorem dzielenia całkowitego.

3.1.

Podaj wszystkie wywołania rekurencyjne funkcji F oraz obliczany po każdym wywołaniu wynik, jeżeli na początku wywołamy F(2, 10).

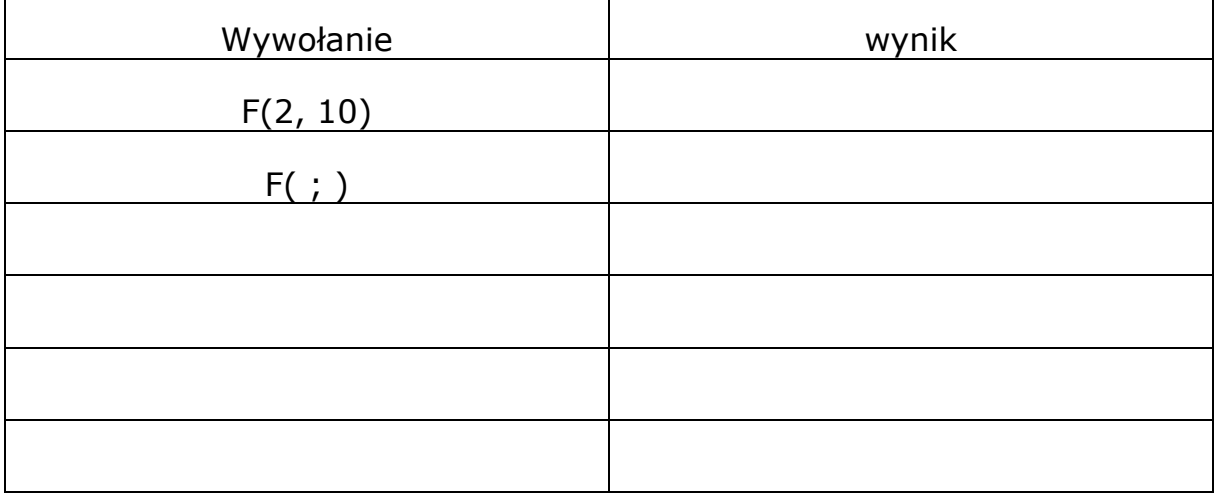

 $\overline{\phantom{0}}$ 

# 3.2.

#### Uzupełnij tabelę o brakujące elementy:

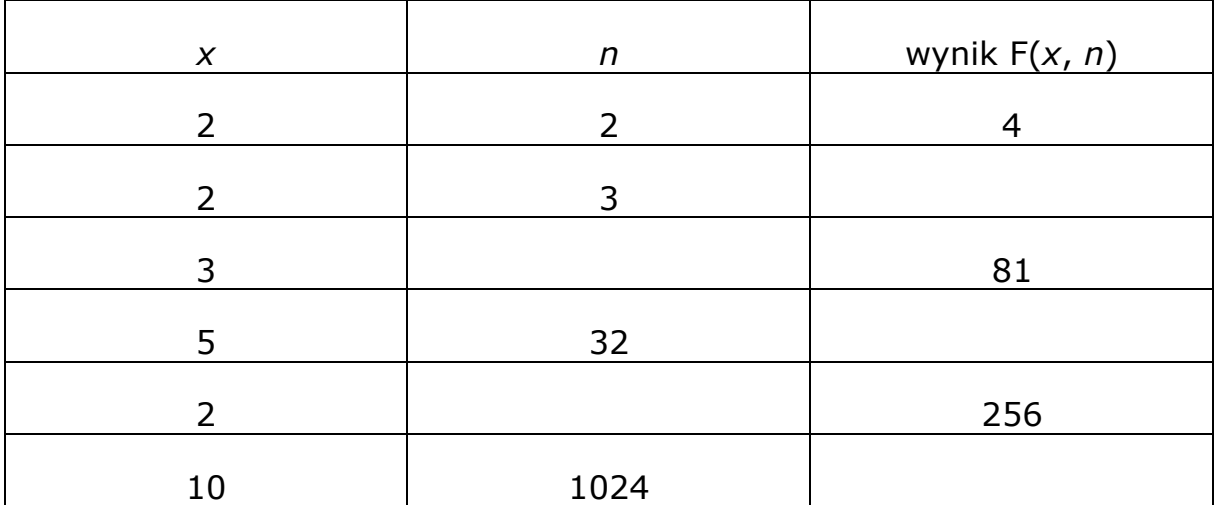

## 3.3.

Uzupełnij tabelę, podając łączną liczbę mnożeń wykonanych w wierszach oznaczonych (\*) i (\*\*) po wywołaniu F dla podanych argumentów *x* i *n*:

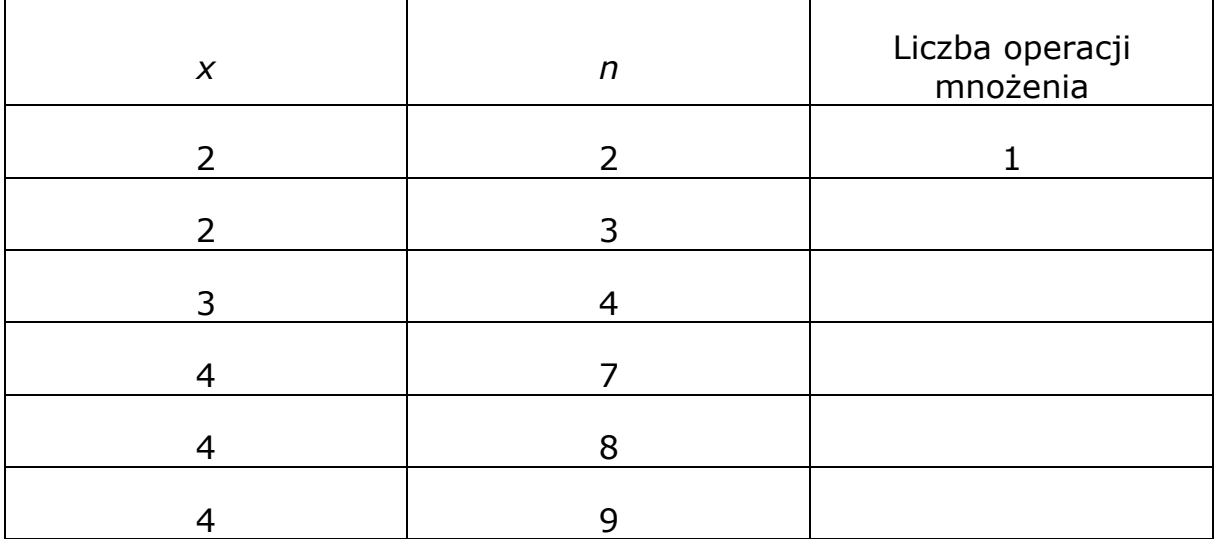

## 3.4.

Podaj, która z poniższych funkcji określa liczbę wszystkich operacji mnożenia wykonywanych przez powyższy algorytm dla argumentu *n*  będącego potęgą trójki (*n* = 3*<sup>m</sup>* dla pewnego nieujemnego *m*):

- $lmnocen(n) = ndiv2$
- $lmnozen(n) = log<sub>2</sub>n$
- $lmnozen(n) = 2log<sub>3</sub>n$
- *lmnozen*  $(n) = 1 + \sqrt{n}$